# **VADEMECUM PER LA PROVA PRESELETTIVA E SELETTIVA – TEST A RISPOSTA MULTIPLA**

**AVVISO PUBBLICO DI SELEZIONE, PER TITOLI ED ESAMI DI 320 DIPLOMATI E 30 LAUREATI DA INQUADRARE IN FIGURE PROFESSIONALI DI CUI AL VIGENTE CCNL AUTOFERROTRANVIERI CON RAPPORTO DI LAVORO FULL TIME E A TEMPO INDETERMINATO**

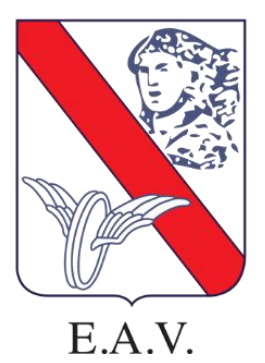

**SOCIO UNICO REGIONE CAMPANIA DIREZIONE E COORDINAMENTO EX 1 <sup>0</sup>COMMA ART. 2497 BIS C.C. REGIONE CAMPANIA Sede Legale corso Giuseppe Garibaldi n. 387- 80142 Napoli tel. +39 081 7722111 fax +39 081 200991 PEC: enteautonomovolturno@legalmail.it C.C.I.A.A. Napoli N. 4980 - C.F. e P. IVA 00292210630 - CAPITALE SOCIALE € € 50.000.000,00**

## **È FATTO ASSOLUTO DIVIETO, PENA L'ESCLUSIONE DALLA PROVA**

- PRENDERE **APPUNTI** O **SEGNARE** IL FASCICOLO CONTENENTE LE DOMANDE E/O IL FOGLIO RISPOSTE CON MODALITÀ DIFFERENTI DA QUELLE INDICATE.
- **PARLARE** E/O **USCIRE** DALLA SALA DURANTE LO SVOLGIMENTO DELLA PROVA.
- **USCIRE** DALLA SALA PRIMA DEL TEMPO STABILITO, ANCHE SE CONCLUSA LA PROPRIA PROVA.
- **CHIEDERE** QUALSIASI TIPO DI INFORMAZIONE RIGUARDANTE IL CONTENUTO DELLA PROVA AGLI INCARICATI QUANTA E AI MEMBRI DELLA COMMISSIONE PRESENTI IN SALA.
- **ESTRARRE** IL MATERIALE DALLA BUSTA PRIMA DI AVER RICEVUTO INDICAZIONI IN MERITO.
- **UTILIZZARE** MATERIALE DIVERSO DA QUELLO CONSEGNATO.
- **UTILIZZARE** SMARTPHONE, MACCHINE FOTOGRAFICHE O ALTRI DISPOSITIVI ELETTRONICI, CHE DOVRANNO ESSERE TENUTI SPENTI PER TUTTA LA DURATA DELLA PROVA.
- CONTINUARE LA **COMPILAZIONE** DEL FOGLIO RISPOSTE AL TERMINE DEL TEMPO A DISPOSIZIONE **(DURATA DELLA PROVA 30 MINUTI)**.

## **È OBBLIGATORIO, PENA L'ESCLUSIONE DALLA PROVA**

- APPORRE NELL'APPOSITO SPAZIO INDICATO SULLA SCHEDA ANAGRAFICA UNO DEI DUE CODICI A BARRE **SOLO**  DOPO AVER RICEVUTO INDICAZIONI DAL RESPONSABILE QUANTA.
- INSERIRE LA SCHEDA ANAGRAFICA ALL'INTERNO DELLA BUSTA PICCOLA BIANCA E SIGILLARLA **SOLO** DOPO AVER RICEVUTO INDICAZIONI DAL RESPONSABILE QUANTA.
- APPORRE NELL'APPOSITO SPAZIO INDICATO SUL FOGLIO DELLE RISPOSTE UNO DEI DUE CODICI A BARRE **SOLO** DOPO AVER RICEVUTO INDICAZIONI DAL RESPONSABILE QUANTA.

# **AL TERMINE DEL TEMPO A DISPOSIZIONE, PORRE BENE IN VISTA LA PENNA ATTENDENDONE IL RITIRO DA PARTE DEGLI OPERATORI QUANTA**.

## **MODALITÀ DI COMPILAZIONE**

IL CANDIDATO DOVRÀ SEGNARE LA SUA RISPOSTA PER OGNUNA DELLE **30 DOMANDE** ESCLUSIVAMENTE SULL'APPOSITO FOGLIO RISPOSTE.

PER OGNI DOMANDA SONO PREVISTE **3 ALTERNATIVE DI RISPOSTA**, DI CUI SOLO **1 CORRETTA**.

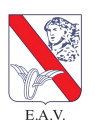

IL CANDIDATO DOVRÀ ANNERIRE COMPLETAMENTE IL CERCHIO CORRISPONDENTE ALLA RISPOSTA CHE RITIENE ESATTA PER OGNUNA DELLE 30 DOMANDE, COSÌ COME MOSTRATO IN FIGURA.

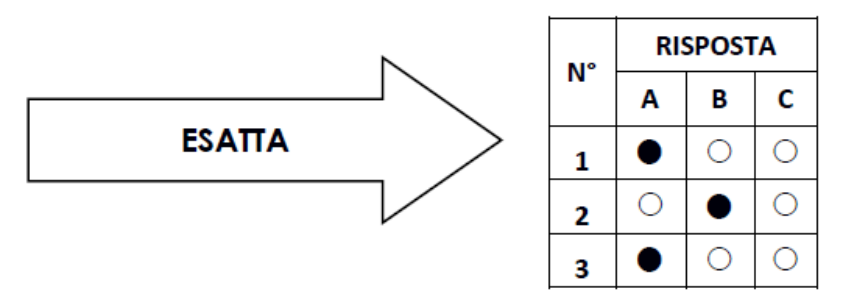

NON È POSSIBILE RISPONDERE AD UNA DOMANDA CON PIÙ DI UNA RISPOSTA, OGNI RISPOSTA MULTIPLA VERRÀ CONSIDERATA COME ERRATA.

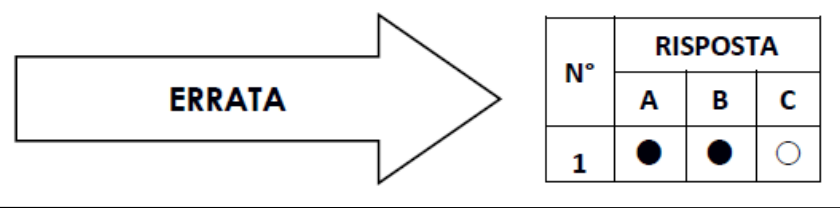

NON È POSSIBILE RISPONDERE AD UNA DOMANDA CON PIÙ DI UN SEGNO/TRATTO, OGNI SEGNO/TRATTO MULTIPLO VERRÀ CONSIDERATO COME ERRORE.

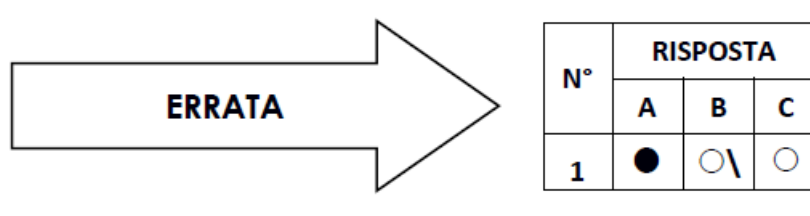

NON È POSSIBILE CORREGGERE UNA RISPOSTA DATA, OGNI CORREZIONE VERRÀ CONSIDERATA COME ERRATA.

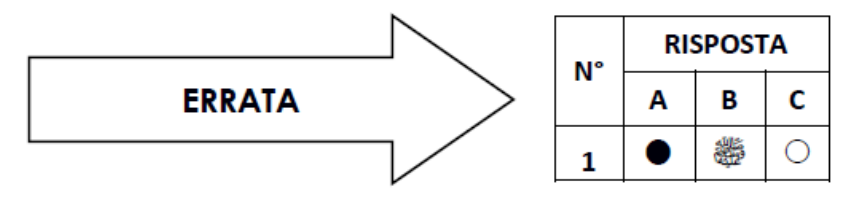

## **PUNTEGGI**

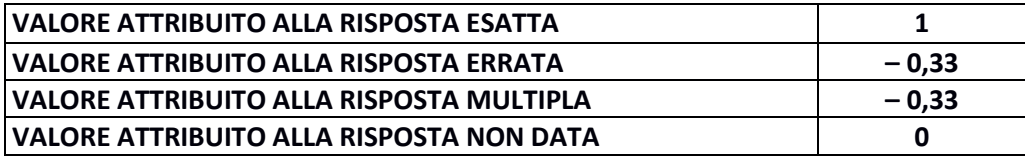

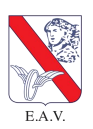